# PERANCANGAN UI/UX DASHBOARD MANAGEMENT DATABASE KLIEN CROCODIC UNTUK MENINGKATKAN EFISIENSI PENGELOLAAN INQUIRY

# Aysar Bening<sup>1</sup>, Puri Sulistiyawati<sup>2</sup>

<sup>1,2</sup>Desain Komunikasi Visual, Fakultas Ilmu Komputer, Universitas Dian Nuswantoro 114202003418@mhs.dinus.ac.id, puri.sulistiya@dsn.dinus.ac.id

## INFO ARTIKEL ABSTRAK

# Riwayat Artikel :

Diterima : 23 November 2023 Disetujui : 28 Desember 2023

#### Kata Kunci :

Basis data, Dasbor, Desain Antarmuka, Design Thinking, Manajemen Inquiry

Crocodic merupakan software house profesional di Kota Semarang yang menerima puluhan hingga ratusan inquiry tiap bulannya. Akan tetapi, karena belum memiliki database management system, sering terjadi human error serta kesulitan mengelola inquiry karena keterbatasan fitur tools yang digunakan. Untuk mengatasi permasalahan tersebut, dibuat sebuah dashboard management database berbasis website yang diberi nama Crocodic Hub. Metode analisis dalam penelitian untuk perancangan ini menggunakan 5W1H dan analisis kebutuhan. Perancangan ini menggunakan metode design thinking yang menghasilkan desain antarmuka dari Crocodic Hub dengan fitur menyimpan, memonitoring, mencari dan menghubungkan antar record, penyimpan dokumen, serta *inquiry analytic*. Pengujian UI/UX ini menggunakan metode black box testing dengan hasil yang menunjukkan adanya kemudahan dalam navigasi, fungsionalitas sesuai dengan kebutuhan pengguna, dan informasi yang mudah dipahami.

## ARTICLE INFO ABSTRACT

#### Article History :

Received : 23 Nopember 2023 Accepted : 28 December 2023

### Keywords:

Database, Dashboard, Design Thinking, Inquiry Management, Interface Design

Crocodic is a professional software house in Semarang City that receives tens to hundreds of inquiries monthly. However, because they do not yet have a database management system, human errors often occur and it is difficult to manage inquiries due to the limited features of their tools. To solve these problems, a website-based database management dashboard named Crocodic Hub was created. The analysis method in research for this design uses 5W1H and requirement analysis. This design uses the design thinking method which creates an interface design of the Crocodic Hub with the features of storing, monitoring, searching and connecting between records, document storage, and analytic inquiry. This  $UI / UX$  testing uses the black box testing method with results that show ease of navigation, functionality according to user needs, and information that is easy to understand.

## 1. PENDAHULUAN

Era digital menandakan bawah peradaban manusia semakin maju, namun semakin kompleks dan luas pekerjaan yang perlu dikerjakan dengan melibatkan berbagai elemen baik material, tenaga kerja, serta teknologi pendukung. Agar pekerjaan berjalan dengan baik, diperlukan perencanaan, pengelolaan, dan pengendalian berbagai materi pendukung yang salah satunya adalah data. Saat ini data merupakan aset yang sangat berharga bagi perusahaan karena digunakan sebagai kompas dalam mengambil keputusan dan memahami tahapan yang perlu dilakukan untuk mencapai tujuan tertentu, sehingga data perlu dikelola dengan baik dan hati-hati agar data tetap berkualitas dan valid keakuratannya (Anggi, 2021).

Perusahaan yang memiliki kapasitas dan klien yang besar biasanya memiliki *database* management system (DBMS) yang digunakan untuk menyimpan data perusahaan. Namun apabila suatu perusahaan belum memiliki DBMS maka seluruh data yang ada di perusahaan tersebut akan disimpan secara manual sehingga berisiko tinggi mengalami kesalahan dalam penyimpanan maupun untuk mengakses data tersebut. Faktor human error merupakan salah satu faktor yang paling berpengaruh terhadap kesalahan yang terjadi. Selain itu penyimpanan manual memakan banyak waktu yang menyebabkan perusahaan tersebut tidak efektif dalam menjalankan bisnisnya (Karsen, 2018). Hal tersebutlah yang menjadi kekhawatiran setiap perusahaan yang belum menerapkan database management system, dan salah satunya adalah Crocodic.

PT Taman Media Indonesia atau yang dikenal dengan Crocodic merupakan perusahaan yang berkecimpung di bidang *information and tecnology* (IT) yang menawarkan layanan pengembangan aplikasi mobile Android, iOS, Website, dan Internet of Things (IoT). Meskipun Crocodic memiliki fokus dalam ranah IT, Crocodic belum memiliki sebuah *database management system* untuk mengelola data-data klien mereka. Padahal sistem yang digunakan oleh internal dapat mencerminkan keahlian, dedikasi, dan profesionalisme perusahaan dalam bidang IT. Selain itu juga dapat menimbulkan keraguan klien terhadap kemampuan yang perusahaan miliki karena jika perusahaan tidak mengembangkan sistem yang tepat sesuai dengan kebutuhan internal maka mereka akan meragukan solusi yang akan diberikan terhadap kebutuhan atau permasalahan yang mereka miliki.

Tiap bulannya Crocodic dapat menerima puluhan hingga ratusan inquiry yang masuk dan data inquiry tersebut dikelola oleh divisi analyst dan berkolaborasi dengan divisi marketing menggunakan tools bernama Google Spreadsheet. Inquiry adalah surat atau dokumen yang kirim oleh perusahaan, pelaku usaha, atau perorangan untuk menanyakan berbagai hal yang berkaitan dengan informasi sebuah barang atau jasa (Nugraha, 2019).

Berdasarkan wawancara yang dilakukan dengan mas Bagus Sapto Raharjo selaku marketing lead Crocodic, input data klien dilakukan oleh beberapa orang dan setiap orang memiliki preferensi penulisannya masing-masing, sehingga kerap kali terjadi kesalahan dalam penginputan data baik pada data nama perusahaan maupun data penanggung jawab proyek. Selain itu terdapat pula keterbatasan fitur yang dimiliki oleh tools yang digunakan sehingga tidak bisa mendokumentasikan file yang digunakan, sulit memonitoring progres inquiry, dan tidak dapat mengolah data menjadi wawasan bagi perusahaan.

Mengingat permasalahan tersebut masih ada sampai saat ini, maka perlu adanya sebuah relational database management system (RDBMS) berbasis website dashboard. RDBMS berbasis website dashboard adalah jenis database management system yang menyimpan data dalam format tabel dan menyajikan analisis data dalam bentuk *dashboard* melalui *platform* berbasis website. Dalam mengembangkan sebuah sistem pengelolaan data, pengguna nantinya akan berhadapan dengan banyak data yang ditampilkan pada antarmuka sistem tersebut sehingga kejelasan informasi, efektifitas pengelolaan data, dan kemudahan penggunaan merupakan beberapa hal krusial yang perlu mendapatkan perhatian khusus oleh pembuatnya. Dari sinilah pendekatan user interface (UI) dan user experience (UX) diperlukan dalam pengembangan sistem pengelolaan data yang tidak terbatas pada aspek visual, namun juga menekankan keterbacaaan, kemudahan navigasi, tata letak, alur kerja yang terstruktur, dan ikon yang representatif. Berdasarkan penjelasan tadi, maka perlu

dilakukan perancangan UI/UX website dashboard management database yang efektif dalam menyimpan, mengelola, dan memonitoring inquiry serta data-data penting. Hal ini lah yang membuat penulis membuat sebuah perancangan user interface untuk pengembangan website dashboard management database klien yang diberi nama Crocodic Hub.

## 1.1. Teori Dashboard

Dashboard merupakan sebuah tampilan visual pada komputer atau alat yang menyuguhkan informasi paling penting dalam bentuk sesederhana mungkin baik itu melalui indikator visual, bagan, laporan, atau mekanisme peringatan yang bersifat dinamis dan relevan. Di dalam bisnis atau perusahan, dashboard dapat memiliki fungsi yang lebih spesifik seperti analisis data, menyimpan historis data, dan melakukan pengelolaan data. Dengan ditampilkannya informasi-informasi yang penting, maka dashboard dapat membantu mengambil memahami peristiwa dan mengambil keputusan bisnis dengan cepat (Malik, 2005).

## 1.2. Teori User Interface

Berdasarkan buku "The Essential Guide to User Interface Design An Introduction to GUI Design Principles and Techniques" karya (Galitz, 2007) pada halaman 4 dijelaskan bahwa, User Interface merupakan bagian dari perangkat lunak dan komputer yang bisa dilihat, didengar, dan disentuh serta memiliki dua komponen input dan output. Design interface yang baik akan memenuhi kebutuhan, kemampuan, dan keterbatasan pengguna dengan cara yang paling sederhana dan efektif.

## 1.3. Teori User Experience

Menurut (Wiryawan, 2011) yang mengutip dari standarisasi ISO 9241-210, edisi 2010, User Experience (UX) adalah kesan dan tanggapan psikologis atau emosi pengguna dalam menggunakan produk, sistem, atau layanan. Jangkauan dari teori user experience ini cukup luas meski berfokus pada aspek psikologis dan emosional. Hal tersebut dikarenakan teori ini meneliti hal detail meliputi seluruh impresi, pikiran, gerak tubuh, reflek, persepsi, pemahaman, dan tindakan yang dilakukan sebelum, sesaat, dan sesudah pengguna melakukan sesuatu juga ikut diteliti dengan cermat. Hasil dari penelitian tadi dapat dijadikan informasi sebagai acuan dalam melakukan evaluasi atau praperancangan produk, sistem, atau layanan yang akan atau sedang dibuat.

## 2. METODE

Metode penelitian yang digunakan dalam perancangan ini adalah memakai metode kualitatif dengan cara menghimpun data melalui kegiatan observasi secara langsung ke Crocodic untuk melihat proses dan interaksi yang dilakukan oleh tim marketing dan analyst dengan tools yang digunakan hingga mengetahui adanya permasalahan yang muncul serta memahami preferensi tim marketing dan analis ketika mengelola data klien. Setelah itu, penulis melakukan wawancara yang dilakukan dengan pihak terkait. Selanjutnya, penulis turut melaksanakan analisis dokumen berupa sampel data inquiry selama satu bulan. Dan yang terakhir penulis juga melakukan studi pustaka yang berfokus pada pencarian referensi di internet yang akan digunakan untuk menambah ide ketika melakukan perancangan desain.

Kemudian setelah seluruh data telah terkumpul, data tersebut akan dianalisis menggunakan metode analisis 5W+1H dan analisis kebutuhan untuk mendapatkan pemahaman secara mendalam konteks permasalahan yang ada serta memahami kebutuhan serta preferensi pengguna. Dengan mengetahui berbagai tersebut dapat membantu penulis dalam merencanakan solusi atau penyelesaian permasalahan yang dialami oleh tim marketing dan analis Crocodic secara tepat dan sesuai. Selanjutnya perancangan solusi dari permasalahan yang ada disusun melalui metode perancangan Design Thinking Process yang menurut (Interaction Design Foundation - IxDF, 2016) terdiri dari tahap empetize, define, ideate, prototype dan testing.

# 3. HASIL DAN PEMBAHASAN

## 3.1. Empathize

Tahap empathize pada metode design thinking telah dilakukan dan dijelaskan pada latar belakang. Pernyataan tersebut berlandaskan pada informasi dan data terkait permasalahan pengguna melalui proses wawancara, observasi, dan analisis dokumen. Kemudian bedasarkan temuan permasalahan disimpulkan bahwa perlu adanya sebuah relational database management system (RDBMS) berbasis website dashboard dengan pendekatan pendekatan user interface and experience (UIX). Dengan demikian maka penulis melakukan perancangan antarmuka untuk dashboard management database bernama Crocodic Hub sebagai solusi dari permasalahan yang ada.

## 3.2. Define

Pada tahap ini, seluruh informasi yang diperoleh dari tahap empathize diidentifikasi untuk mencari mendalami inti permasalahan, kebutuhan informasi dan fitur apa saja yang diperlukan dalam sistem, dan preferensi pengguna dalam menggunakan aplikasi serupa sebagai berikut:

## a. Analisis 5W1H

Metode ini digunakan untuk dapat memahami inti permasalahan yang terjadi serta membantu menemukan solusi paling tepat dari permasalahan tersebut.

### Tabel 1. Analisis 5W+1H

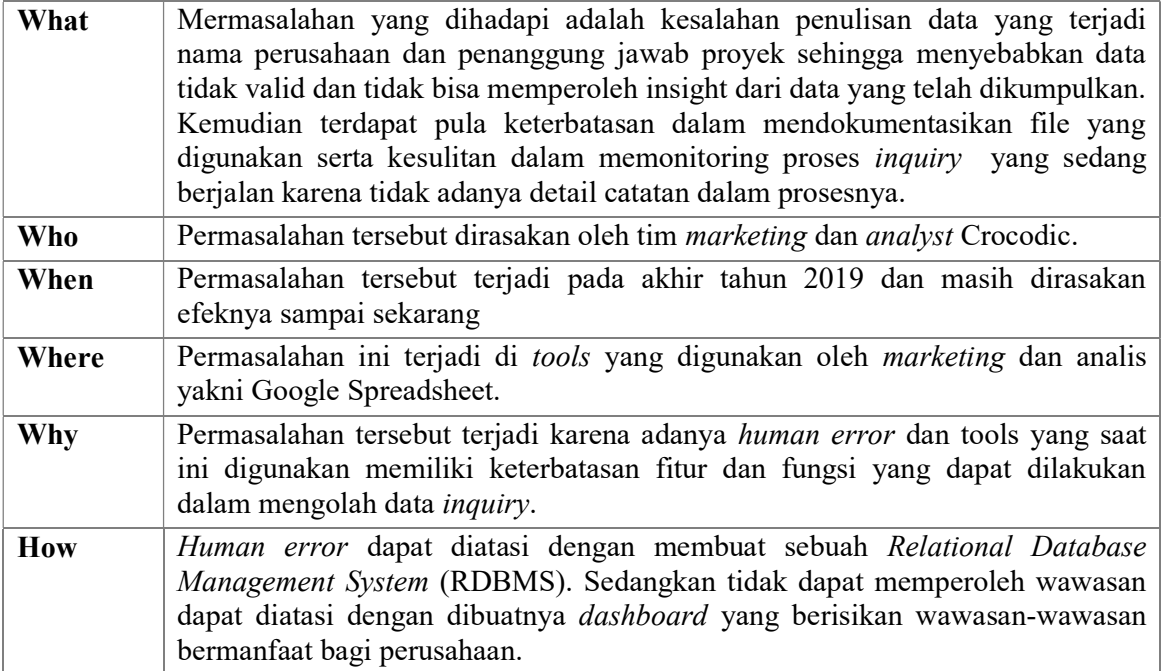

## b. Analisi Kebutuhan

Requirement analysis adalah tahapan dalam proses menentukan atau memperoleh informasi, model, serta spesifikasi mengenai suatu hal secara lengkap, detail, dan benar. Untuk mencari tahu apa saja yang informasi dan fitur yang harus ada pada sistem, maka perancang perlu mencari tahu terlebih dahulu apa saja kebutuhan pengguna. Berlandaskan wawancara dengan narasumber, kebutuhan pengguna menurut aktifitas kerja tiap divisi terhadap sistem yang dirancang divisualisasikan ke dalam use case diagram. Melalui penggambaran use case diagram dapat membantu mengetahui fungsi apa saja yang akan ada dalam sistem bedasarkan kebutuhan pengguna tiap divisi. Berikut visualisasi dari use case diagram yang telah dibuat.

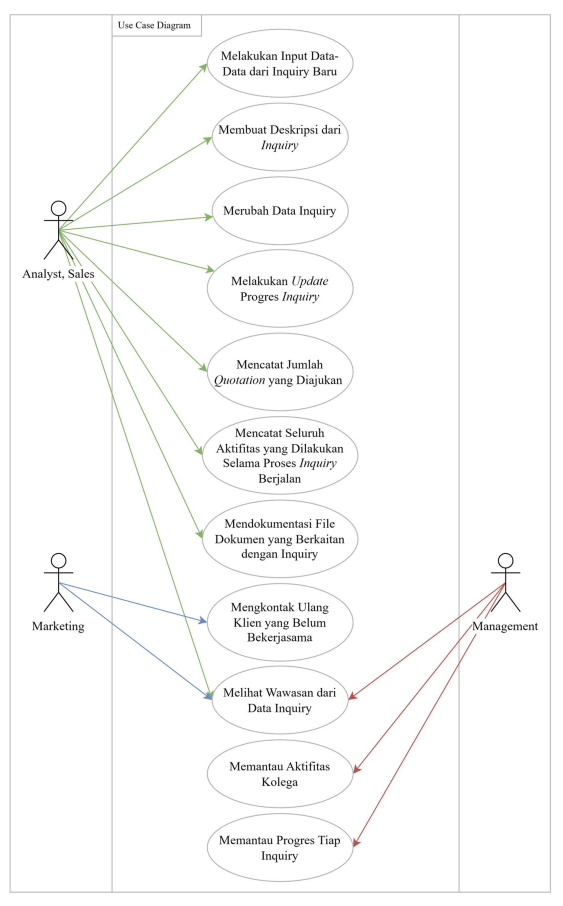

Gambar 1. Use case diagram

Selain melakukan analisi kebutuhan pengguna, penulis juga melakukan perumusan preferensi pengguna terhadap warna, penyusunan informasi, tata letak, dan ukuran text yang diminati. Hal tersebut perlu dilakukan karena berlandaskan salah satu prinsip dasar user experience yakni hukum Jakob yang menyarankan untuk membuat pengalaman pengguna tidak jauh berbeda dengan pengalaman di produk yang sering mereka pakai agar pengguna tidak perlu melakukan adaptasi yang besar.Berikut hasil preferensi pengguna yang diperoleh melalui kegiatan observasi terhadap lembar kerja dan tools yang dipakai.

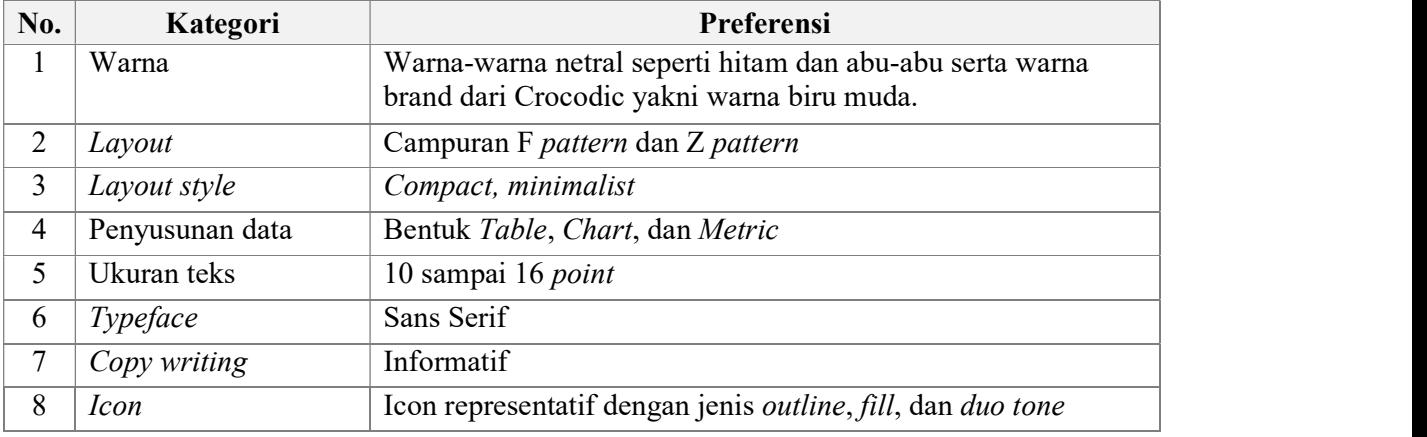

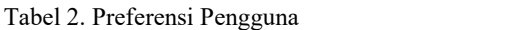

## 3.3. Ideate

Pada tahap ini, dilakukan penciptaan ide-ide yang dapat menyelesaikan permasalahan yang ada dan sesuai dengan kebutuhan pengguna melalui proses brainstorming.

# a. Kebutuhan Fitur

Penciptaan ide-ide solutif untuk dapat memenuhi kebutuhan pengguna dengan cara menentukan fitur penting pada sistem dilakukan melalui proses brainstorming dengan pengguna. Dari proses tersebut, dihasilkan beberapa gagasan yang kemudian ditransformasi menjadi sebuah fitur-fitur inti yang akan dikembangkan di dalam perancangan sistem dashboard management database. Hasil dari gagasan dan fitur yang telah penulis kumpulkan untuk perancangan ini dapat dilihat pada tabel 3.3.

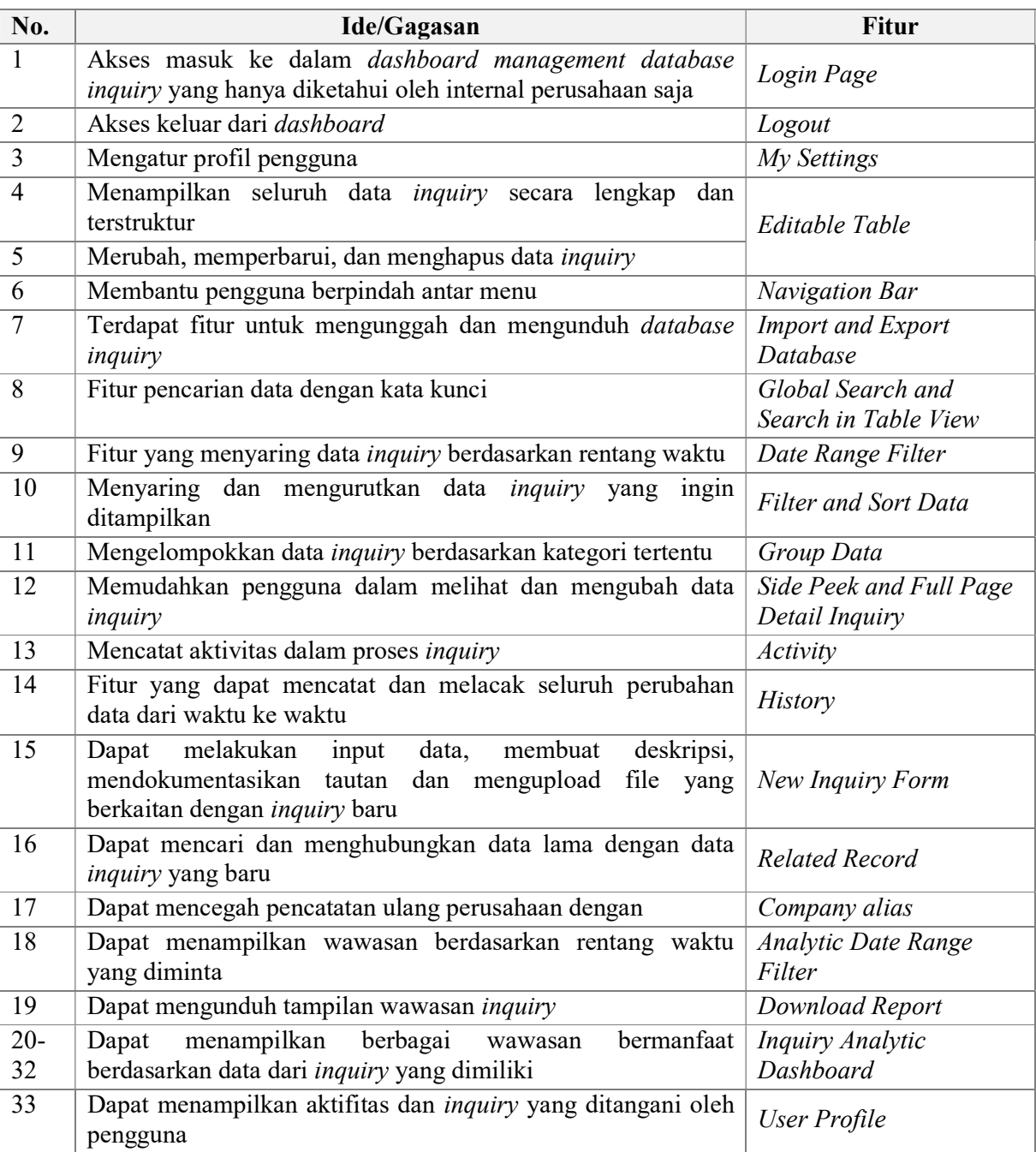

Tabel 1. Penentuan ide fitur

## b. Information Architecture (IA)

Setelah diperoleh gagasan dan fitur inti yang akan dikembangkan di dalam perancangan, kemudian dilakukan penyusunan information architecture. IA dibuat untuk memberikan gambaran mengenai struktur bagian dalam sistem, menentukan flow tiap menu yang ada, dan juga menentukan isi konten atau yang perlu ditampilkan, sehingga mempermudah penulis dalam tahap pembuatan prototype.

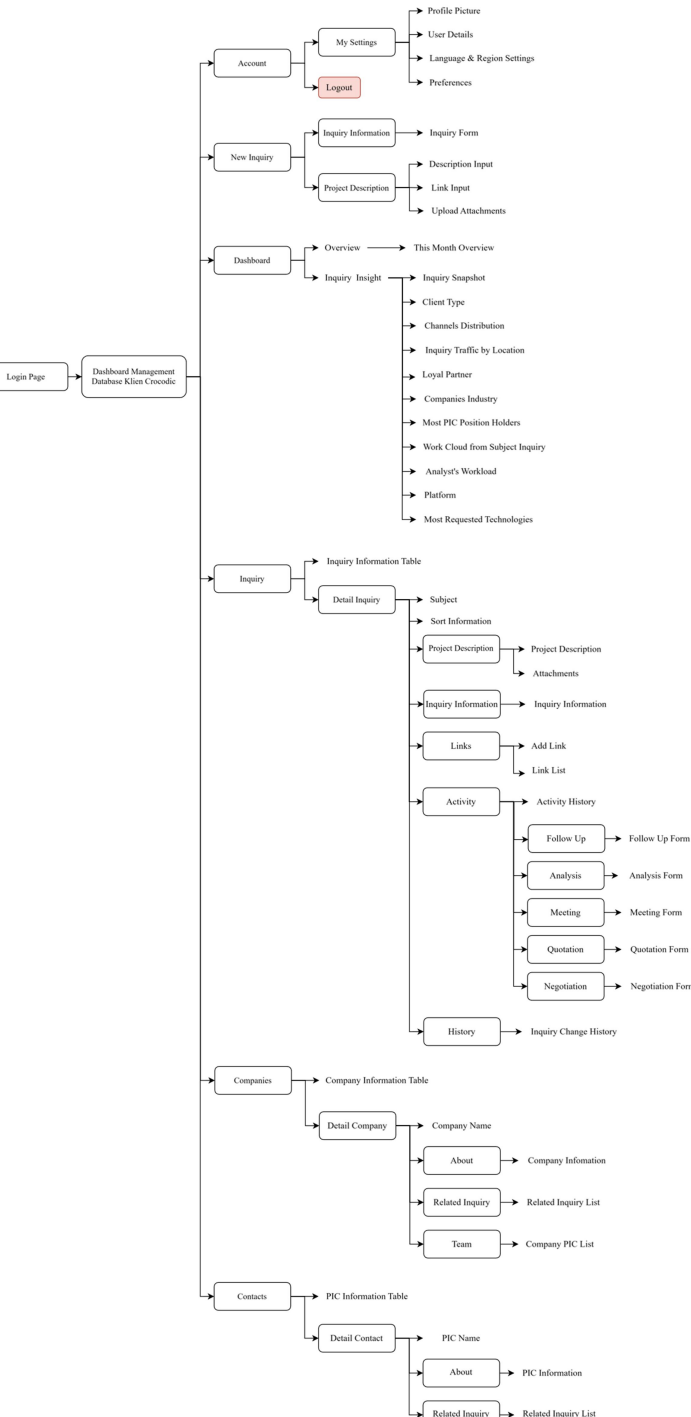

Gambar 2. Information Architecture

## 3.4. Prototype

Pada tahap prototyping, dilakukan konversi terhadap ide dan konsep yang ada di tahap sebelumnya menjadi sebuah desain yang interaktif. Namun sebelum membuat desain antarmuka dari dashboard management database, terdapat dua tahapan yakni pembuatan style guideline dan wireframe.

## a. Wireframe

Wireframe merupakan kerangka visual sederhana yang dibuat untuk membantu desainer memvisualisasikan tata letak, struktur, dan konsep suatu produk (Saefudin dan Ahmad Perdana, 2023). Karena wireframe memiliki sifat yang sederhana, maka pada umumnya wireframe dibuat dengan warna grayscale atau skala abu-abu dan belum menyertakan warna desain, gambar, maupun ilustrasi. Dengan diciptakannya wireframe pada perancangan ini, penulis dapat berfokus pada penyampaian informasi, penentuan tata letak antarmuka, dan hirarki visual.

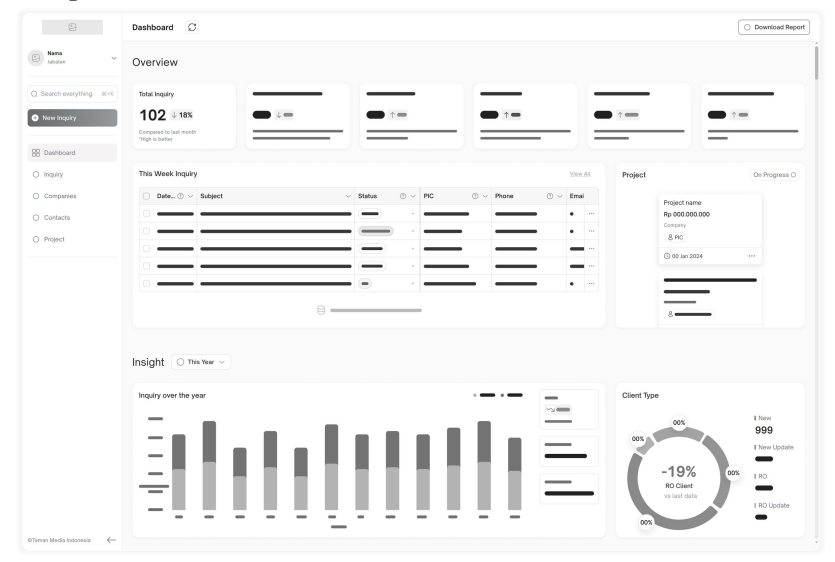

Gambar 3. Wireframe dashboard page

Pada halaman dashboard berisi informasi mengenai data inquiry yang terbagi menjadi 2 bagian yakni bagian ikhtisar dan wawasan. Bagian ikhtisar terdiri dari metric masing-masing status inquiry tiap bulannya, tabel list inquiry minggu ini, dan card project yang sedang berjalan. Kemudian pada bagian wawasan, terdapat wawasan berdasarkan waktu tertentu yang berbentuk chart dari jumlah inquiry dan pembagian tipe klien berdasarkan tipe inquiry.

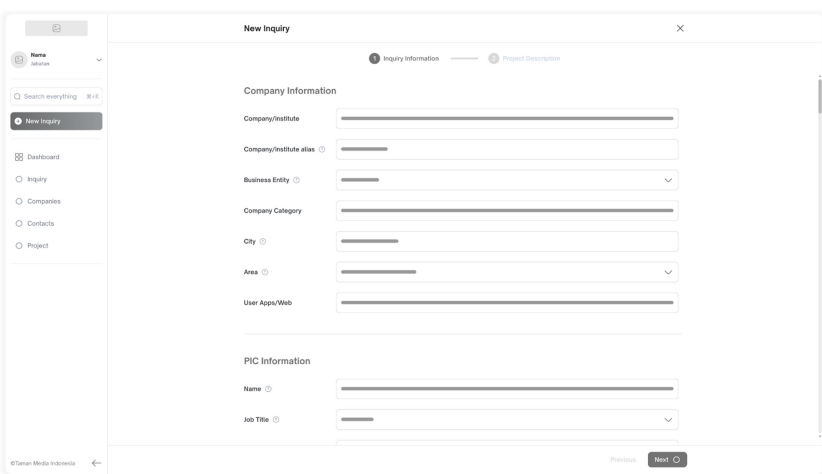

Gambar 4. Wireframe new inquiry page

Gambar 4 merupakan rancangan wireframe untuk halaman "new inquiry". Halaman ini berisikan formulir untuk mencatat informasi detail dari inquiry yang masuk ke Crocodic. Pencatatan inquiry dibagi menjadi dua langkah yakni, langkah pertama mengisi seluruh inquiry information dan selanjutnya mengisi project description. Hal ini dilakukan agar workflow pada sistem ini tidak jauh berbeda seperti menggunakan tools sebelum sehingga pengguna tetap merasakan pengalaman alur kerja yang familiar.

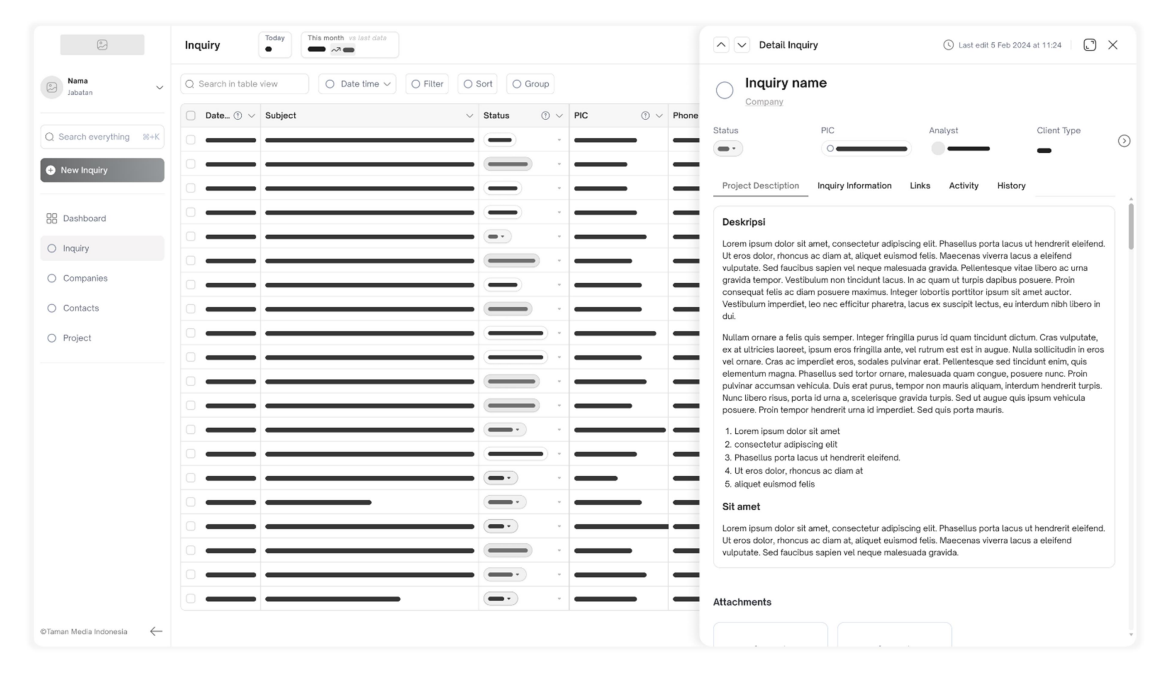

Gambar 5. Wireframe side peek – project description tabs

Gambar 5 adalah wireframe detail inquiry dengan tampilan side peek. Tampilan ini memiliki sifat seperti overlay yang menimpa di sisi kanan sebuah halaman yang ada, namun tampilan side peek memungkinkan pengguna untuk tetap dapat berinteraksi dengan halaman yang berada di sebelah kiri. Dengan begitu, pengguna dapat melakukan navigasi antar detail inquiry maupun berpindah antar halaman dengan mudah dan karena pengguna tetap dapat melihat dua data sekaligus yakni data pada tabel serta detail inquiry pada sisi kanan, maka dapat menjadi lebih efisien dan menghemat waktu dalam mengelola inquiry.

## b. User Interface Style Guide

Sebelum melangkah ke tahap pembuatan *user interface*, penulis terlebih dahulu merancangan UI style guide yang merupakan pendoman gaya yang digunakan dalam mendesain antarmuka sebuah produk. Dengan adanya UI style guide dapat membantu penulis untuk menjaga konsistensi di berbagai elemen desain, menjaga keselarasan desain dengan identitas brand, dan meningkatkan efisiensi dalam mendesain. Berikut penjelasan singkat panduan typografi dan yang telah penulis buat.

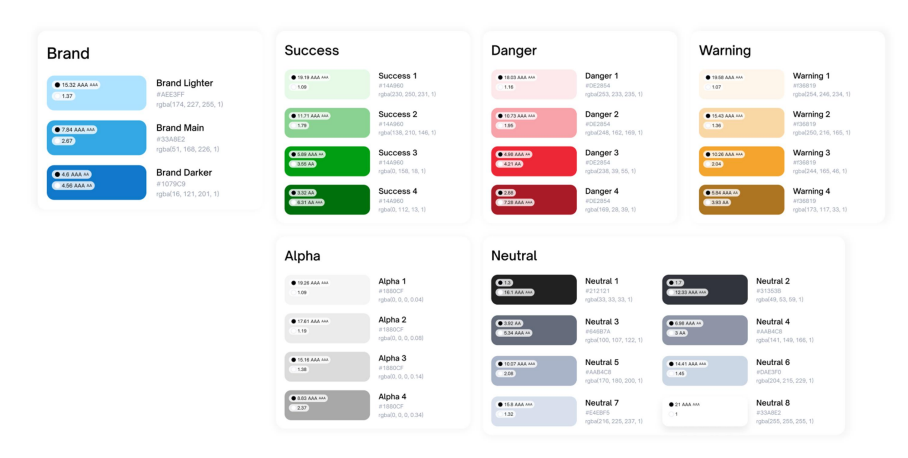

Gambar 6. Color system

Pada perancangan ini, brand color diambil dari warna logo gram Crocodic yang menghasilkan warna biru muda dengan hex code #33ABE2 dan ditambah dengan varian warna gerap terang dari warna tersebut. Kemudian terdapat pula semantic color (sucess, danger, warning) dan warna netral serta transparant.

| Typography<br>Font Type: Open Sauce One<br>Typography didefinisikan sebagai ilmu gaya, penampilan, dan struktur dari font yang berbujuan untuk memberikan kemudahan dan keestetikaan kepada pembaca. Typography yang efektif tidak harya bergantung pada kontennya<br>tetapi juga presentasi akan typography itu sendiri, mulai dari ukuran, lebar, wanna, dan struktur font.<br>Size: Desktop compact |                                                                                        |                                                                                                    |                                                                                       |                                                                                                    |                     |                                                                                                    |                  |                                                                                                    |                   |
|----------------------------------------------------------------------------------------------------|----------------------------------------------------------------------------------------|----------------------------------------------------------------------------------------------------|---------------------------------------------------------------------------------------|----------------------------------------------------------------------------------------------------|---------------------|----------------------------------------------------------------------------------------------------|------------------|----------------------------------------------------------------------------------------------------|-------------------|
| <b>Heading Bold</b><br>Title, Subition                                                                                                    |                                                                                        | <b>Heading Semibold</b><br>Title, Subtitle                                                                                                    |                                                                                       | <b>Body Large</b><br>Rutton Label, Tipd Field                                                                                                    |                     | Body Large Paragraph<br><b>Button Label, Toxt Flold</b>                                                                                                    |                  | <b>Body Small</b><br>Placoholder.                                                                                                    |                   |
| Heading 1<br>Heading 2<br>Heading 3<br>Heading 4<br>Heading 5<br>Heading 6                                                                                                    | 34px / 48px<br>20px / 42px<br>24px / blgst<br>22рх / 32рх<br>20px / 28px<br>10px /20px | Heading 1<br>Heading 2<br>Heading 3<br>Heading 4<br>Heading 5<br>Heading 6                                                                                                    | 34px/48px<br>28ex /42cx<br>24ex /Stev<br>22cs /32cs<br>20th /2Rds<br><b>Mea /20px</b> | Body Large - Regular<br>Body Large - Medium<br>Body Large - Sembold<br>Body Large - Bold<br>Body Large - Italic<br>Body Large - Underline<br>Body Large - Underline Semibold<br>Body Large - Underline Bold                       | 16px /22px/0        | Body Large - Regular<br>Body Large - Medium<br>Body Large - Semibold<br>Body Large - Bold<br>Body Large - Italic<br>Body Large - Underline<br>Body Large - Underline Semibold<br>Body Large - Underline Bold                        | Max /1505/0      | Dody Small - Regular<br>Body Small - Meclum<br>Body Small - Semibold<br>Body Small - Bold<br>Boay Small - italic<br>Body Small - Undorline<br>Body Small - Underline Serriold<br>Body Small - Underline Bold              | 14pm/10pm/0.1ps   |
| <b>Body Small Paragraph</b><br>Placeholder,                                                                                                    |                                                                                        | <b>Caption Large</b><br>Title, Subblie                                                                                                    |                                                                                       | <b>Caption Large Paragraph</b><br>Title, Subtitle                                                                                                    |                     | <b>Caption Small</b><br>Tria Substite                                                                                                    |                  | <b>Caption Small Paragraph</b><br>Title, Subtitle                                                                                                    |                   |
| 14gw / 150%/0.1px<br><b>Hody Small - Requier</b><br>Body Small - Medium<br>Body Small - Sembold<br>Body Small - Bold<br>Body Small - Noto<br>Body Small - Underline<br>Body Small - Underline Semiold<br>Body Small - Underline Bold                                                                                                    |                                                                                        | Cuckin Leage - Reculer<br>Ceoline Lense - Medium<br>Caption Large - Semibatd<br>Caption Large - Bald<br>Continuous - Auto<br>Conton Largo - Lincocino<br>Caption Large - Undertine Semistic<br>Castion Large - Underline Babb | <b>12cx</b> / How D.2pa                                                               | <b>Cadice Lage</b> Seguia<br>Caption Large - Medium<br>Caption Large - Sembold<br>Caction Lance - Bob3<br>Castle Large - Male<br>Castor Large - Underline<br>Caption Large - Underline Servicid<br>Caption Large - Underline Bold | 12pm / 150 % 10 2pm | Caption Bergill - Propriat<br>Cantino Small - Maduse.<br>Ception Small - Semibold<br>Cardian Break - Beld<br>Capitor Smok - danc<br>Caption Email: (Engineer<br>Ceation Small - Underline Semiold<br>Caption Small - Underline Bold | 11px / Mov/0-lax | Caption Small - Regular<br>Cretica Send - Medure<br>Cuption Small - Semibold<br>Center-Small - Bold<br>Contem Breat - Mail:<br>Caller fred: Univier<br>Fortica Seat - Industria Service<br>Coption Broad - Underline Bold | 11px / 150%/0.4px |

Gambar 7. Typography guide

Berdasarkan rekomendasi dari (Digital.gov, 2018), terdapat faktor-faktor yang perlu dipertimbangkan dalam memilih font yang menekankan keterbacaan, yakni memiliki x-height yang lebar dan konsisten, terlihat dengan baik pada ukuran kecil maupun besar, memiliki tebal yang cukup, serta memiliki pembeda yang jelas antar hurufnya. Melalui pertimbangan faktor tadi, penulis memilih font "Open Sauce One" dengan pertimbangan bahwa font tersebut memenuhi seluruh faktor yang telah sebelumnya.

Setelah font ditentukan, selanjutnya dibuat pendoman terhadap font size dan weight yang digunakan dalam pembuatan antarmuka. Terdapat kelompok pendoman yang secara garis besar terdiri dari heading teks, body text, dan caption text. Heading text digunakan untuk menyoroti informasi penting yang biasa digunakan sebagai page title/subtitle dan section title. Kemudian body text digunakan dalam pesan atau informasi seperti deskripsi, paragraf, dan konten utama. Sedangkan caption text digunakan untuk teks yang memberikan keterangan seperti teks penjelas gambar dan pendamping elemen visual.

## c. High Fidelity Design

Pada tahap ini, seluruh wireframe diubah menjadi representatif visual berupa High fidelity design yang disesuaikan dengan style guide yang telah ditentukan agar memiliki tampilan yang konsisten, menarik, dan memiliki konsep yang harmonis. High fidelity design merupakan hasil akhir desain dari produk yang akan dibuat yang didalamnya telah terdapat elemen warna, tipografi, navigasi, icon, ilustrasi, gambar, dan berbagai elemen lainnya. Tujuan dibuatnya high fidelity design pada perancangan ini adalah guna memberikan kejelasan terhadap tampilan produk serta fungsionalitasnya. Berikut hasil visualisasi yang telah dibuat.

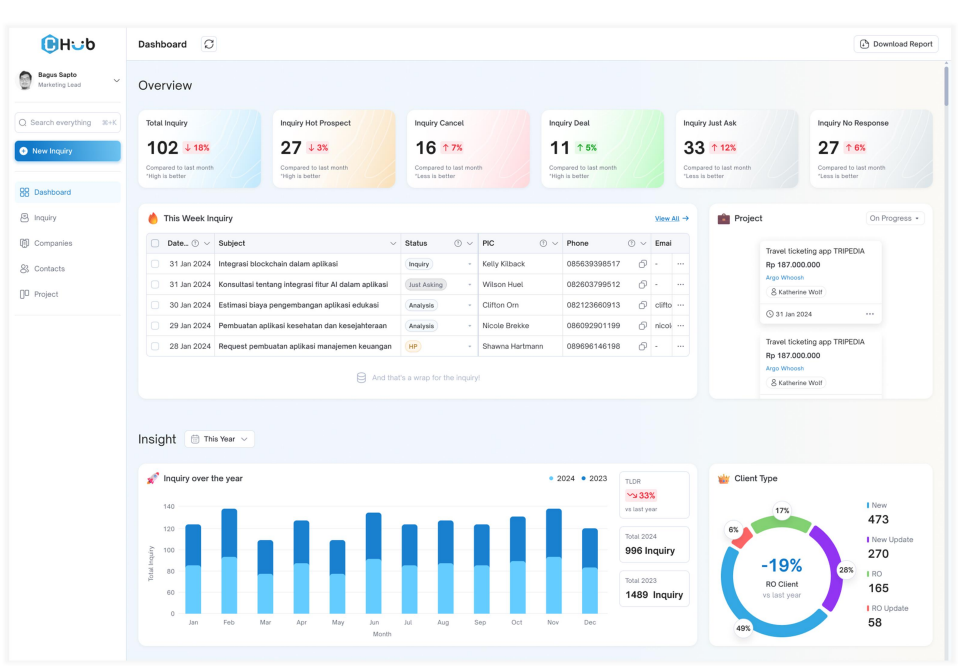

Gambar 9. Dashboard page

Pada umumnya, *layout* pada website ini, baik pada halaman *dashboard* ataupun halaman lainnya terbagi menjadi 3 bagian utama. Bagian sisi kiri terdapat sidebar yang digunakan untuk melakukan navigasi antar menu dan mengakses pengaturan profil pengguna. Di bagian atas atau header terdapat logo Crocodic, nama halaman, dan beberapa opsi sesuai dengan kebutuhan tiap halaman. Kemudian bagian utama terdapat pada sisi tengah yang berisikan tiap konten-konten berbeda pada setiap halamannya. Pada halaman ini pengguna disajikan informasi mengenai ikhtisar (overview) dan wawasan (insight).

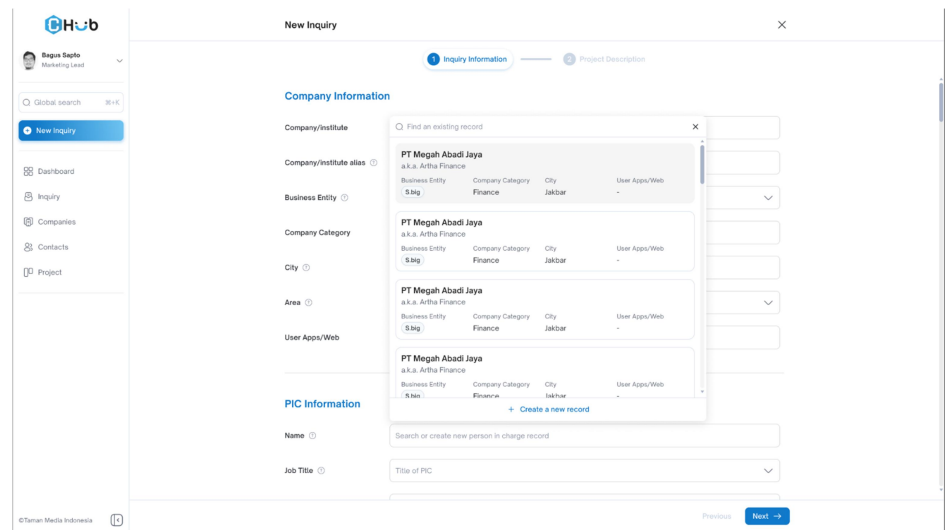

Gambar 10. New Inquiry Input page

Gambar 10 merupakan desain antarmuka pada halaman "new inquiry" yang digunakan untuk mencatat detail inquiry. Tidak terdapat perbedaan yang jauh dari wireframe yang telah dibuat karena pada halaman ini, kejelasan pada setiap text field atau kolom isian merupakan prioritas utama penulis sehingga hanya terdapat penekanan pada warna dan ukuran font yang digunakan untuk mengelompokkan antar tipe kolom isian agar memudahkan pengguna dalam mengetahui keterkaitan antar kolom isian satu dengan yang lain.

Kemudian karena pencatatan inquiry terbagi menjadi dua langkah maka terdapat stepper atau penanda langkah yang berada di bawah tengah judul halaman. Stepper digunakan untuk memberikan informasi kepada pengguna mengenai seberapa banyak langkah yang dibutuhkan untuk menyelesaikan pencatatan dan memberitahu pengguna sedang berada di tahap mana.

| <b>டு</b> H ப                        | Inquiry                          | Today<br>This month as Jast month<br>$\overline{2}$<br>$102 - 2%$                                                                                   |                                                                            |                       |                    | 4 Last edit 5 Feb 2024 at 11:24<br>Detail Inquiry<br>o<br>$\times$<br>$\sim~$ $\sim$                                                                                                    |  |  |  |  |  |
|--------------------------------------|----------------------------------|----------------------------------------------------------------------------------------------------|----------------------------------------------------------------------------|-----------------------|--------------------|----------------------------------------------------------------------------------------------------|--|--|--|--|--|
| <b>Bagus Sapto</b><br>Marketing Lead | Q Search in table view           | <b>■ All time</b> ∨<br>○ Sort<br>$=$ Filter                                                                                                    | Request pembuatan aplikasi manajemen keuangan<br>÷,<br>PT Megah Abadi Java |                       |                    |                                                                                                    |  |  |  |  |  |
|                                      | $\Box$ Date $\odot \vee$ Subject |                                                                                                    | (1)<br><b>Status</b>                                                       | <b>PIC</b>            | $(1)$ $\vee$ Phone |                                                                                                    |  |  |  |  |  |
| Q Search everything #+K              |                                  | 31 Jan 2024 Integrasi blockchain dalam aplikasi                                                                                                    | Inquiry                                                                    | Kelly Kilback         | 0856393985         | PIC<br>Status<br>Analyst<br>Client Type<br>$HP -$<br>8 Shawna Hartmann<br><b>Devina Idzni</b><br>New                                                                                                    |  |  |  |  |  |
| Rew Inquiry                          |                                  | 31 Jan 2024 Konsultasi tentang integrasi fitur Al dalam aplikasi                                                                                    | Just Asking                                                                | Wilson Huel           | 0826037995         |                                                                                                    |  |  |  |  |  |
|                                      |                                  | 30 Jan 2024 Estimasi biaya pengembangan aplikasi edukasi                                                                                            |                                                                            | Clifton Orn           | 0821236609         | Activity<br>History<br><b>Project Desctiption</b><br>Inquiry Information<br>Links                                                                                                    |  |  |  |  |  |
| <b>RR</b> Dashboard                  | 29 Jan 2024                      | Pembuatan aplikasi kesehatan dan kesejahteraan                                                                                                    | Analysis                                                                   | Nicole Brekke         | 0860929011         | $\odot$<br>T<br>$G$ $\Theta$<br>99<br>$\odot$<br>臣<br>lΞ<br>в.<br>D C                                                                                                    |  |  |  |  |  |
|                                      | 28 Jan 2024                      | Request pembuatan aplikasi manajeme [6] OPEN                                                                                                    | <b>HP</b>                                                                  | Shawna Hartmann       | 0896961461         |                                                                                                    |  |  |  |  |  |
| <b>B</b> Inquiry                     |                                  | 28 Jan 2024 Pengembangan aplikasi untuk loT (Internet of Thing.,                                                                                    | No Response                                                                | Ramiro Bayer          | 0827023859         | Deskripsi aplikasi manaiemen keuangan<br>Lorem ipsum dolor sit amet, consectetur adipiscing elit. Phasellus porta lacus ut hendrerit<br>eleifend. Ut eros dolor, rhoncus ac diam at, aliquet euismod felis. Maecenas viverra lacus a<br>elelfend vulputate. Sed faucibus sapien vel neque malesuada gravida. Pellentesque vitae<br>libero ac uma gravida tempor. Vestibulum non tincidunt lacus. In ac quam ut turpis dapibus<br>posuere. Proin consequat felis ac diam posuere maximus. Integer lobortis porttitor ipsum sit<br>amet auctor. Vestibulum imperdiet, leo nec efficitur pharetra, lacus ex suscipit lectus, eu<br>interdum nibh libero in dui.<br>1. Lorem josum dolor sit amet |  |  |  |  |  |
| <b>[A]</b> Companies                 |                                  | 27 Jan 2024 Pembuatan aplikasi E-commerce batik                                                                                                    | Analysis                                                                   | Herbert Wehner        | 0846845779         |                                                                                                    |  |  |  |  |  |
| 23 Contacts                          |                                  | 27 Jan 2024 Request untuk pembuatan aplikasi berbasis geolo                                                                                         | Just Asking                                                                | Johnny Cormier        | 0895180212         |                                                                                                    |  |  |  |  |  |
| <b>Project</b>                       |                                  | 26 Jan 2024 Pembuatan aplikasi layanan konsultasi atau klinik o.,                                                                                   | Send Quotation                                                             | Miss Muriel Bauch     | 0898986753         |                                                                                                    |  |  |  |  |  |
|                                      |                                  | 26 Jan 2024 Pembuatan aplikasi untuk platform e-learning atau                                                                                       | Send Quotation                                                             | Shelia Effertz        | 0820250293         |                                                                                                    |  |  |  |  |  |
|                                      |                                  | 26 Jan 2024 Pembuatan aplikasi untuk pengelolaan inventaris                                                                                         | No Response                                                                | Guadalupe Kutch       | 0830827311         | 2. consectetur adipiscing elit<br>3. Phasellus porta lacus ut hendrerit eleifend.                                                                                                    |  |  |  |  |  |
|                                      |                                  | 4. Ut eros dolor, rhoncus ac diam at<br>25 Jan 2024 Pembuatan aplikasi untuk layanan pengiriman dan L.<br>Tasha Harvey<br>0865930047<br>No Response |                                                                            |                       |                    |                                                                                                    |  |  |  |  |  |
|                                      |                                  | 25 Jan 2024 Request untuk pembaruan atau upgrade fitur pada                                                                                         | <b>Cancel</b>                                                              | Johnathan Crona Jr.   | 0898075653         | 5. aliquet euismod felis<br><b>Support Information</b>                                                                                                    |  |  |  |  |  |
|                                      |                                  | 25 Jan 2024 Pembuatan website company profile                                                                                                    | Send Ouctation                                                             | Minnie Cronin         | 0879458281         | Lorem ipsum dolor sit amet, consectetur adipiscing elit. Phasellus porta lacus ut hendrerit                                                                                                    |  |  |  |  |  |
|                                      |                                  | 24 Jan 2024 Event pelatihan loT untuk tim internal perusahaan                                                                                       | Deal                                                                       | Luz Kling             | 0856426040         | elelfend. Ut eros dolor, rhoncus ac diam at, aliquet euismod felis. Maecenas viverra lacus a<br>eleifend vulputate. Sed faucibus sapien vel neque malesuada gravida.                                                                                                    |  |  |  |  |  |
|                                      |                                  | 24 Jan 2024 Request app ticketing                                                                                                    | Cancel                                                                     | Katherine Wolf        | 0828896340         |                                                                                                    |  |  |  |  |  |
|                                      |                                  | 24 Jan 2024 Request event organizer untuk launching aplikasi                                                                                        | Deal.                                                                      | Mrs. Rvan Breitenberg | 0868736686         | <b>Attachments</b>                                                                                                    |  |  |  |  |  |
|                                      |                                  | 23 Jan 2024 loT scan volume muatan barang tiap truk                                                                                                 | Just Asking                                                                | Marsha Hyatt          | 0848885657         |                                                                                                    |  |  |  |  |  |
|                                      |                                  | 23 Jan 2024 Pembuatan website company profile                                                                                                    | <b>Cancel</b>                                                              | Courtney Muller       | 0872824961         |                                                                                                    |  |  |  |  |  |
|                                      |                                  | 23 Jan 2024 Sistem manajemen stok barang                                                                                                    | Deal                                                                       | Gabriel Wolff         | 0868986356         |                                                                                                    |  |  |  |  |  |
| O'Taman Media Indonesia<br>(k        |                                  |                                                                                                    |                                                                            |                       |                    |                                                                                                    |  |  |  |  |  |

Gambar 11. Detail inquiry - side peek - project description tab [Sumber: Penulis]

Gambar 11 merupakan detail inquiry yang ditampilkan dalam bentuk side peek yang dibedakan berdasarkan tab yang sedang aktif. Pada *project description tab* terdapat input paragraf yang memiliki berbagai pengaturan format teks seperti bold, numbering, italic, dan format lainnya yang

digunakan untuk menulis deskripsi dari proyek yang diminta oleh klien dan terdapat pula opsi untuk mengunggah berkas yang berkaitan dengan inquiry.

## d. Mockup

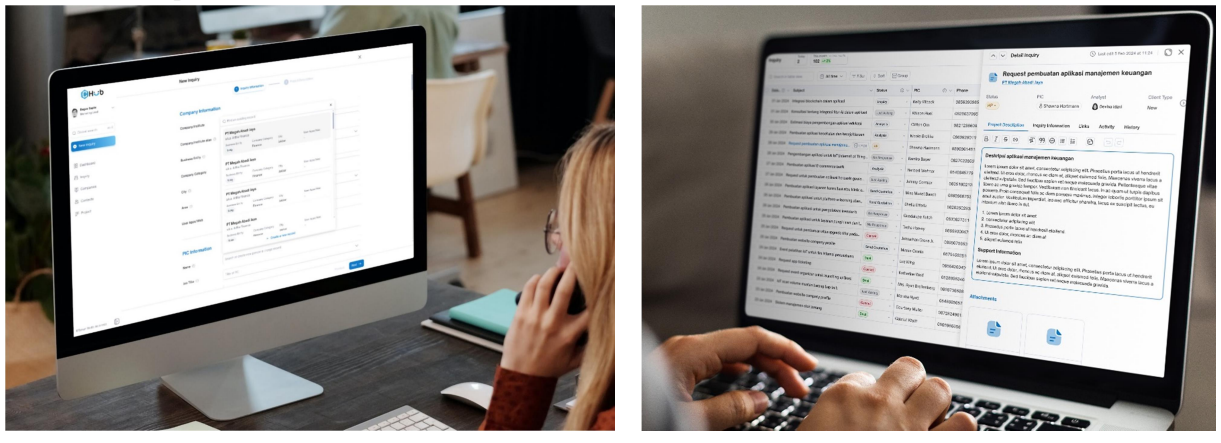

Gambar 12. Mock Up Hi-Fi Design

Gambar 12 merupakan bentuk visualiasi pengaplikasian interface Crocodic Hub yang telah dibuat ke dalam media laptop dan monitor .

## 3.5. Testing

Pada tahap terakhir, prototype yang sudah dibuat di tes kepada calon user menggunakan metode black box testing untuk mengetahui apakah sudah sesuai dengan kebutuhan pengguna dan apakah terdapat kesulitan dalam penggunaannya. Pengujian dilakukan dengan dua partisipan sebagai representatif dari divisi analyst, marketing, dan management. Berdasarkan hasil pengujian terhadap 23 modul diperoleh keberhasilan 100% atau seluruh

modul yang diuji berhasil diselesaikan oleh pengguna dan sesuai dengan hasil yang diharapkan pada pengujian. Dengan demikian, dapat disimpulkan bahwa desain antarmuka Crocodic Hub memiliki tingkat kemudahan penggunaan yang tinggi, pengguna dapat dengan mudah memahami fungsi icon maupun navigasi yang ada, memiliki fungsionalitas yang sesuai dengan kebutuhan pengguna, dan informasi serta grafis yang ditampilkan mudah dipahami oleh pengguna.

## 4. PENUTUP

## 4.1. Kesimpulan

Telah dilakukan perancangan desain user interface pada dashboard management database klien atau Crocodic Hub dengan pendekatan metode design thinking melalui tahapan empetize, define, ideate, prototype dan testing. Rancangan sistem ini memiliki fitur dalam mencari data yang sudah ada dan menghubungkannya dengan data yang baru, memiliki kemampuan untuk menyimpan file didalam record, menampilkan data dalam bentuk tabel serta dapat menampilkan wawasan atau insight dari data inquiry yang telah diperoleh dalam bentuk chart yang mudah dimengerti.

Kemudian telah dilakukan pula pengetesan hasil rancangan desain user interface (UI) Crocodic Hub dengan responden dan didapatkan hasil bahwa desain antarmuka dari Crocodic Hub memiliki tingkat kemudahan penggunaan yang tinggi dalam navigasi, memiliki fungsionalitas yang sesuai dengan kebutuhan pengguna, serta memiliki informasi yang mudah dipahami.

## 4.2. Saran

Perancangan UI/UX dashboard management database klien Crocodic ini masih jauh dari kata sempurna. Oleh karena itu rancangan masih dapat dikembangkan lebih baik lagi agar desain user interface yang telah dibuat dapat diimplementasikan dengan baik menjadi website database yang sebenarnya.

Kemudian berdasarkan pengamatan selama proses perancangan, permasalahan yang terjadi pada selama memakai tools Spreadsheet, perlu segera diatasi agar tidak menimbulkan permasalahan lain ataupun menghambat pertumbuhan Crocodic kedepannya dan perancangan ini dapat dijadikan pertimbangan sebagai salah satu solusi penyelesaian masalah tersebut.

# 5. DAFTAR PUSTAKA

- Anggi (2021) Manajemen Data: Peran Penting dan Fungsinya Untuk Perusahaan Accurate Online. Tersedia pada: https://accurate.id/marketing-manajemen/manajemen-data/ (Diakses: 4 Desember 2023).
- Digital.gov (2018) Accessibility for visual designers. Tersedia pada: https://digital.gov/guides/accessibility-for-teams/visual-design/#typography (Diakses: 3 April 2024).
- Galitz, W.O. (2007) The Essential Guide to User Interface Design An Introduction to GUI Design Principles and Techniques. Third Edit. Wiley Publishing, Inc. Tersedia pada: https://doi.org/10.1108/nfs.2010.01740eab.030.
- Interaction Design Foundation IxDF (2016) What is Design Thinking (DT)? Tersedia pada: https://www.interaction-design.org/literature/topics/design-thinking (Diakses: 30 Desember 2023).
- Karsen, M. (2018) Seberapa Pentingkah Database Management System dalam Sebuah Perusahaan? Tersedia pada: https://sis.binus.ac.id/2018/09/18/seberapa-pentingkah-databasemanagement-system-dalam-sebuah-perusahaan/ (Diakses: 4 Desember 2023).
- Malik, S. (2005) Enterprise Dashboards Design and Best Practices for IT, John Wiley & Sons, Inc.
- Nugraha, D. (2019) Inquiry, Elemen Dalam Procurement Yang Harus Anda Ketahui. Tersedia pada: https://www.paper.id/blog/headline/inquiry-dalam-pengadaan-barang/ (Diakses: 12 Desember 2023).
- Saefudin, M. dan Ahmad Perdana, S. (2023) "Digital System UI/UX Design Management Submission of Agricultural Cost Loans Using Figma Software," JISICOM (Journal of Information System, Informatics and Computing), 7(1), hal. 74–85. Tersedia pada: https://doi.org/10.52362/jisicom.v7i1.1090.
- Wiryawan, M.B. (2011) "User Experience (Ux) sebagai Bagian dari Pemikiran Desain dalam Pendidikan Tinggi Desain Komunikasi Visual," Humaniora, 2(2), hal. 1158. Tersedia pada: https://doi.org/10.21512/humaniora.v2i2.3166.